<span id="page-0-0"></span>イロト イ団ト イラト イラト

# Kapitel 2: XML-Technologien

### XML, SGML, HTML

- **Hypertext:** Texte, die nicht notwendigerweise linear angeordnet sind; die zusammengehörenden Teile sind verlinkt mit sogenannten Hyperlinks.
- $\blacksquare$  Markup Language  $=$  Auszeichnungssprache: Notation um Textdokumenten eine formale Struktur zu geben.
- XML: eXtensible Markup Language; Standardisierung seit 1998.
- SGML: Standard Generalized Markup Language; Standardisierung seit 1986.
- **HTML: Hypertext Markup Language; Standardisierung seit 1992.**
- SGML und XML sind Metasprachen zur Definition verschiedener Auszeichnungssprachen für Dokumente; XML ist eine für das Web spezialisierte Teilmenge von SGML. XML wird verwendet um anwendungsspezifisch geeignete Auszeichnungssprachen so zu definieren, dass XML-Dokumente sowohl maschinell verarbeitet werden können, als auch von Menschen " verstanden" werden k¨onnen.<sup>1</sup>
- **HTML** ist eine spezielle textbasierte Auszeichnungssprache zur Strukturierung von Inhalten wie Texten, Bildern und Hyperlinks in Dokumenten. XML-Dokumente werden gegebenenfalls nach HTML transformiert, um mittels einer Browsers präsentiert werden zu können.

<span id="page-1-0"></span><sup>&</sup>lt;sup>1</sup>Techniken des EDI (Electronic Data Interchange) haben typischerweise nicht diese **Eigenschaft** イロメ イ御メ イヨメ イヨメー

#### $XML$  Beispiel<sup>2</sup>

```
<rcp:recipe id="r104">
   <rcp:title>Zuppa Inglese</rcp:title>
   <rcp:date>Fri, 28 May 04</rcp:date>
   <rcp:ingredient name="egg yolks" amount="4"/>
   <rcp:ingredient name="milk" amount="2.5" unit="cup"/>
   ...
   <rcp:preparation>
     <rcp:step>
       Warm up the milk in a nonstick sauce pan
     \langlercp:step>
     <rcp:step>
       In a large bowl beat the egg yolks with the sugar, add the flour
       and combine the ingredients until well mixed.
     \langlercp:step>
     <rcp:step>
       Add the milk, a little bit at the time to the egg mixture, mixing well.
     \langlercp:step>
     ...
   </rcp:preparation>
   <rcp:comment>
     Refrigerate for at least 4 hours better yet overnight. Before serving
     decorate the zuppa inglese with whipped cream.
   \langlercp:comment>
   <rcp:nutrition calories="612" fat="49%" carbohydrates="45%" protein="4%" alcohol="2%"/>
 \langlercp:recipe\rangle
```
<span id="page-2-0"></span><sup>2</sup> aus: An Introduction to XML and Web Technologies, Anders Moller and Michael I. Schwar[tzba](#page-1-0)c[h, A](#page-3-0)[ddi](#page-1-0)[son-](#page-2-0)[W](#page-3-0)[esley,](#page-0-0) [Ja](#page-2-0)[nu](#page-3-0)[ary 2](#page-0-0)[006](#page-95-0)  $2Q$ 

<span id="page-3-0"></span>**∢ロ ▶ ∢ 倒 ▶ ∢ ヨ ▶** 

## 2.1: XML

### Elemente

- **NML** ist eine Auszeichnungssprache (Markup Language).  $\langle$ aTagname $>$  öffnender Tag,  $\langle$ /aTagname $>$  schließender Tag.
- Offnender und sein schließender Tag, zusammen mit dem durch beide umfassten Ausschnitt des Dokumentes, wird als Element bezeichnet; der Elementname ist der Name des Tags und der durch öffnenden und schließenden Tag umfasste Teil des Dokumentes ist der Inhalt des Elementes.
- Der Inhalt eines Elementes kann aus einer Zeichenkette (ohne Tags), weiteren Elementen, oder einer Mischung von beiden bestehen. Im ersteren Fall besteht der Inhalt des Elementes aus Character Data, Elementtext.

Im zweiten Fall reden wir von Element Content, Elementinhalt. Im letzteren Fall von Mixed Content, d.h. gemischtem Inhalt.

#### laufendes XML-Dokument

```
<Mondial>
   <Land LCode = "D">
      <LName>Germany</LName> ...
      <Provinz> <Provinz>
        <PName>Baden</PName> <PName>Berlin</PName>
        <Flaeche>15</Fläche>
<Flaeche>15</Fläche>
<Stadt>
<Stadt>
<Stadt>
        <Stadt> <Stadt>
        </Stadt> </Stadt>
        <Stadt> </Provinz>
           <SName>Karlsruhe</SName>
      </Provinz> </Lage>
      ... \leq The set of the set of the set of the set of the set of the set of the set of the set of the set of the set of the set of the set of the set of the set of the set of the set of the set of the set of the set of the
```

```
<SName>Freiburg</SName> <SName>Berlin</SName>
                                                <Einwohner>198</Einwohner> <Einwohner>3472</Einwohner>
<Einwohner>277</Einwohner> <Kontinent>Europe</Kontinent>
                                          <Prozent>100</Prozent>
                                          Art = "member"</Land>
                                  </Mondial>
```
イロメ イ御メ イヨメ イヨメー

重

イロメ イ母メ イヨメ イヨメ

#### Element mit gemischtem Inhalt

#### <Stadt> <SName>Freiburg i.Br.</SName> Eine der schönsten Städte Deutschlands. <Einwohner>198</Einwohner> Viele darunter sind ökologisch orientiert. </Stadt>

€

#### **Attribute**

**Element mit Attributen:**  $\langle$ aTagname attr<sub>1</sub> = "val<sub>1</sub>"...attr<sub>k</sub> = "val<sub>k</sub>">, k > 1. **Realish** Leeres Element mit Attributen:  $\langle$ aTagname attr<sub>1</sub> = "val<sub>1</sub>"...attr<sub>k</sub> = "val<sub>k</sub>"/>, k  $\geq$  1. Beispiel: <Mitglied Organisation = "EU" Art = "member"/>.

KID KAPIKE KEI E YORO

**∢ロ ▶ ∢ 倒 ▶ ∢ ヨ ▶** 

### wohlgeformte Elementstruktur

Eine Elementstruktur ist wohlgeformt, wenn

- **fur je zwei Elemente mit Namen EName**<sub>1</sub>, EName<sub>2</sub> gilt: wenn  $\langle$  EName<sub>1</sub> $>$  im Dokument vor  $\langle$ EName<sub>2</sub> $\rangle$ , dann entweder auch  $\langle$ /EName<sub>1</sub> $\rangle$  im Dokument vor  $\langle$ EName<sub>2</sub> $>$ , oder  $\langle$ /EName<sub>2</sub> $>$  im Dokument vor  $\langle$ /EName<sub>1</sub> $>$ .
- genau ein Element existiert, das in keinem anderen enthalten ist, Dokumentelement. Es ist das Wurzelelement des Dokumentes.

### XML-Baum

Die Struktur eines XML-Dokumentes kann durch einen Baum, genannt XML-Baum, dargestellt werden.

- **Jedem Element des Dokumentes und jedem Elementtext wird ein Knoten** zugeordnet.
- Das Dokumentelement ist die Wurzel des XML-Baumes.
- Ein Knoten  $p$  ist Elterknoten eines Knotens  $p'$ , wenn das zu  $p'$  gehörende Element  $E'$  direkt in dem zu  $p$  gehörenden Element  $E$  enthalten ist, oder  $p'$ für den Elementtext von  $p$  steht.
- $\Box$  Die Knoten eines XML-Baumes sind durch  $\Box$  dargestellt; Elementtexte sind im Unterschied zu Elementnamen in Rechtecke gefasst. Ist ein Knoten mit einem Elementtext beschriftet, so bezeichnen wir ihn als Textknoten und seine Beschriftung als Textinhalt. Alle anderen Knoten sind Elementknoten.

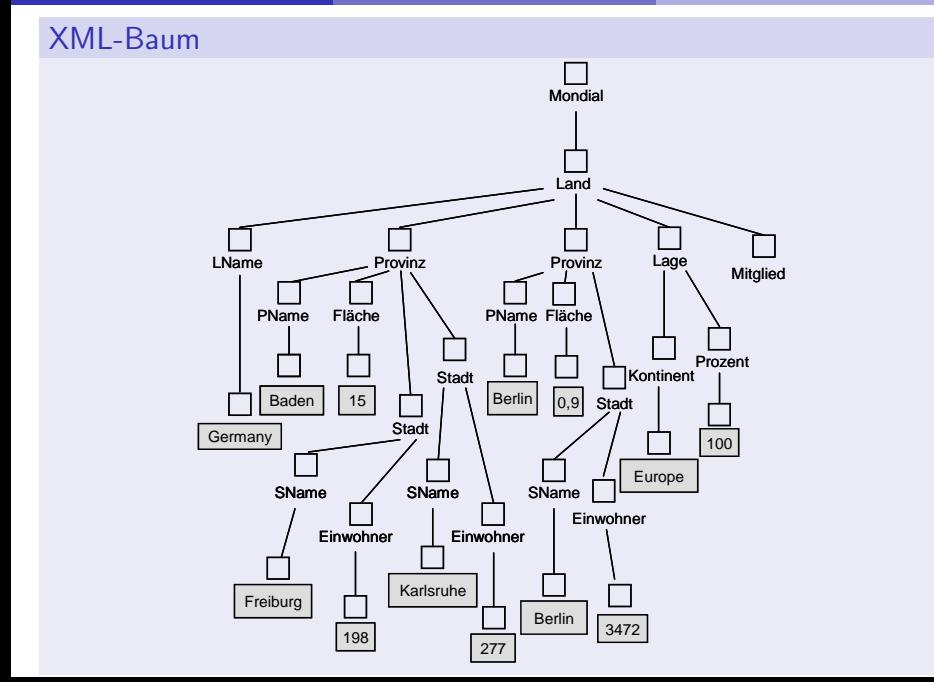

Prof. Dr. Georg Lausen, Dr. Fang Wei **8. Januar 2011** 8. Januar 2011 Seite 10

 $\sim$ 

**∢ロ ▶ ∢ 倒 ▶ ∢ ヨ ▶** 

### Dokumentordnung

- Die *Dokumentordnung* ergibt sich aus der Reihenfolge der öffnenden Tags.
- Ein XML-Baum ist *geordnet*, wenn sich die Dokumentordnung gemäß einer Tiefensuche des Baumes ergibt.
- Zu einem geordneten XML-Baum kann immer eine textuelle Darstellung, eine sogenannte Serialisierung, angeben werden, die der ursprünglichen Dokumentordnung entspricht.

イロメ イ御 メイモメ イモメ

#### Attribute

- Ein Element darf zu jedem Attribut maximal einen Wert haben.
- Die Attribute eines Elementes sind zueinander ungeordnet. Die Dokumentordnung auf den entsprechenden Elementen ist für die Attribute untereinander ohne Bedeutung.
- Attribute sind nicht Teil eines XML-Baumes. Aus Gründen der Einheitlichkeit werden im Folgenden auch Attribute als Knoten eines XML-Baumes betrachtet.
- **NML-Baum mit Attributknoten ist ein erweiterter XML-Baum.**
- Für jedes Paar Attribut und Wert wird ein durch einen gestrichelt gezeichneten Kreis repräsentierter Knoten eingefügt und mit dem zugehörigen Element durch eine gestrichelt gezeichnete Kante verbunden.

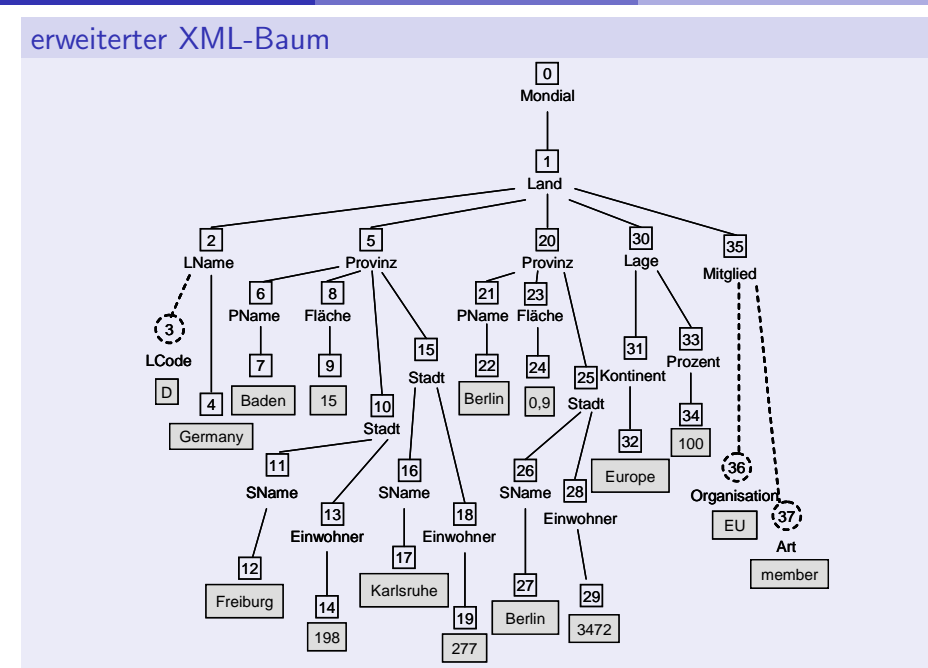

Prof. Dr. Georg Lausen, Dr. Fang Wei **8. Januar 2011** Seite 13

 $\sim$ 

# XML ist (noch) mehr.

### Name Spaces

XML-Dokumente können andere XML-Dokumente als Element-Inhalt besitzen. Beispielsweise, wird ein Nachrichtenformat mittels XML definiert, kann die Nachricht selbst ebenfalls in XML gegeben sein. Namenskonflikte zwischen Element- und Attributnamen können auftreten.

- Element- und Attributnamen bekommen einen Präfix, der einen Namensraum (Name Space) mittels einer URI definiert.
- Definition des Namensraums Mondial:

<... xmlns:Mondial="http://www.inf.uni-fr.de/dbis/mondial">

- **Tags mit Prefix zur Namensraumangabe:** <Mondial:Mondial>, <Mondial:Land>, ...
- Definition als Default-Namensraum:

 $\langle \ldots \rangle$  xmlns="http://www.inf.uni-fr.de/dbis/mondial">

Namen ohne Präfix werden dem Default-Namensraum zugeordnet.

■ Namensraumdeklarationen gelten für den Inhalt des betreffenden Elementes; sie können redefiniert werden.

メロメ メ都 メメ ミメ メモメ

Processing Instructions und Entity Declarations betrachten wir nicht.

活

#### XML-Prozessor

- Den Zugang zu Inhalt und Struktur eines XML-Dokumentes ermöglicht der XML-Prozessor.
- Mit diesem Modul kann mindestens die Wohlgeformtheit eines Dokumentes überprüft werden.
- Es ermöglicht des Weiteren das Parsen des Dokumentes.
	- Baumorientierter (DOM-)Parser,
	- **Ereignisorientierter (SAX-)Parser.**

**K ロ ▶ K 伊 ▶** 

### DOM: Document Object Model

- W3C-Standard. Schnittstellen (API) zum Zugriff und zur Manipulation von XML-Dokumenten.
- The Document Object Model is a platform- and language-neutral interface that will allow programs and scripts to dynamically access and update the content, structure and style of documents. The document can be further processed and the results of that processing can be incorporated back into the presented page.
- Objektorientierte Sichtweise zum Durchlaufen und Verändern eines Dokumentes.
- DOM repräsentiert ein Dokument durch eine Hierarchie von Knoten gemäß der Struktur eines XML-Baumes.

#### Beispiel

```
<script type="text/javascript≫
function docOrder(node) {
    var children = node.childNodes;
    var attr = node.attributes;
    alert('Knoten '+node.nodeName+'= '+node.nodeValue+': '+count);
    count++;
    if (node.nodeType == 1)
       for (var i = 0; i \lt attr.length; i++)alert('Attribut '+attr[i].name+'= '+attr[i].value);
    for (var i = 0; i < children.length; i++)docOrder(children[i]);
}
var count = 0;
var xmlDoc = new ActiveXObject("Microsoft.XMLDOM")
xmlDoc.async="false"
xmlDoc.load("mondial.xml")
docOrder(xmlDoc.documentElement);
</script>
```
 $\sim$ 

### Parser SAX: Simple API for XML

- Das Dokument wird sequentiell gelesen.
- Beim Erkennen von Tags werden Ereignisse ausgelöst, die anwendungsspezifische Callback-Methoden aufrufen.
- Anwender muss nur für diejenigen Ereignisse Methoden bereitstellen, an denen er interessiert ist.
- Von Seiten des Parsers werden für die Bearbeitung der Ereignisse nur temporäre interne Speicherstrukturen benötigt.

# 2.2: Definition von Dokumenttypen (DTD)

- Eine DTD legt die zulässige Struktur eines Dokumentes fest.
- Es werden Elementtypen und Attributtypen definiert.
- Ein Dokument, das konform zu seiner DTD ist, heißt gültig (valid).
- XML verlangt zwingend, dass Dokumente wohlgeformt sind; Gültigkeit ist eine optionale Eigenschaft.
- <span id="page-19-0"></span>■ Die Gültigkeit eines Dokumentes, relativ zu einer betrachteten DTD, kann durch den XML-Prozessor überprüft werden.

#### **DTD**

- **Eine DTD ist formal eine Grammatik**
- Definition von Elementtypen:
	- <!ELEMENT EName Content>,
- Definition von Attributtypen

 $\langle$ !ATTLIST EName Attr<sub>1</sub> AttrType<sub>1</sub> Default<sub>1</sub> ... Attr<sub>k</sub> AttrType<sub>k</sub> Default $_k$ >.

Elementtypen sind global innerhalb einer DTD. Attributdefinitionen sind an ein Element gebunden und somit für dieses lokal.

#### Inhalt

- **EMPTY: Elemente von diesem Typ haben keinen Inhalt.**
- ANY: Es sind beliebiger Elementtext oder beliebiger anderweitig in der DTD definierter Elementinhalt erlaubt.
- (#PCDATA): Elemente von diesem Typ haben als Inhalt Elementtext. #PCDATA steht für Parsed Character Data; die einen Elementtext repräsentierende Zeichenkette wird nicht in Hochkommata eingefasst.
- Ein durch '(' und ')' umfasster regulärer Ausdruck über Elementtypen, der eine innere Struktur zu EName definiert, das Inhaltsmodell. Existiert zu einem Element ein Inhaltsmodell, so hat das Element Elementinhalt.

イロメ イ御 メイモメ イモメ

#### Inhaltsmodell

- **Das Inhaltsmodell wird durch einen regulären Ausdruck**  $\alpha$  definiert, der gemäß der folgenden Regeln gebildet ist:
	- **Jeder Elementtyp E** ist ein Inhaltsmodell  $\alpha$ .
	- Wenn  $\alpha$  ein Inhaltsmodell ist, dann sind auch  $\alpha*$ ,  $\alpha+$  und  $\alpha$ ? Inhaltsmodelle.
	- Wenn  $\alpha_1, \alpha_2$  Inhaltsmodelle sind, dann sind auch  $(\alpha_1 | \alpha_2)$  und  $(\alpha_1, \alpha_2)$ Inhaltsmodelle.
- Die Zeichen '|', ',', '\*', '+' und '?' innerhalb eines Inhaltsmodells stehen für die zur Bildung des Elementinhaltes anwendbaren Operatoren:
	- Auswahl zwischen  $\alpha_1$  und  $\alpha_2$ ,
	- Konkatenation (Sequenz) von  $\alpha_1$  und  $\alpha_2$ ,
	- **beliebig häufige (einschließlich keinmal) Konkatenation von**  $\alpha$  **mit sich selbst,**
	- beliebig häufige (ausschließlich keinmal) Konkatenation,
	- optionales Auftreten (höchstens einmal) von  $\alpha$ .

#### **Beispiel**

```
<!DOCTYPE Mondial[
<!ELEMENT Mondial (Land+)>
<!ELEMENT Land (LName?, Provinz*, Lage*, Mitglied*)>
<!ELEMENT LName (#PCDATA)>
<!ELEMENT Provinz (PName, Flaeche, Stadt*)>
<!ELEMENT PName (#PCDATA)>
<!ELEMENT Flaeche (#PCDATA)>
<!ELEMENT Stadt (SName, Einwohner)>
<!ELEMENT SName (#PCDATA)>
<!ELEMENT Einwohner (#PCDATA)>
<!ELEMENT Lage (Kontinent, Prozent)>
<!ELEMENT Kontinent (#PCDATA)>
<!ELEMENT Prozent (#PCDATA)>
<!ELEMENT Mitglied EMPTY>
```

```
<!ATTLIST Land LCode ID #REQUIRED>
<!ATTLIST Mitglied Organisation CDATA #REQUIRED Art CDATA "member">
\geq
```
KID KARA KE KIER I E YOKO

- Die Definition einer DTD wird durch  $\lt$ !DOCTYPE aName [ und  $\geq$  umfasst, wobei aName den Elementtyp des Wurzelelementes festlegt.
- Überflüssige Klammerungen innerhalb eines Inhaltsmodells lassen wir weg; anstatt  $((\alpha_1, \alpha_2), \alpha_3)$  schreiben wir beispielsweise  $(\alpha_1, \alpha_2, \alpha_3)$ .
- Die Regeln einer DTD können rekursiv sein. Damit können beispielsweise auch Zusammenhänge der Form einer Teilehierarchie <! ELEMENT Teil (Teil\*)> oder auch einer Baumstruktur <!ELEMENT Baum (Baum+ | Blatt)> definiert werden.

#### **Attribute**

- Definition des Typs attrType des Attributes attr eines Elementtyps EName  $\langle$ !ATTLIST EName attr<sub>1</sub> attrType<sub>1</sub> default<sub>1</sub> ... attr<sub>k</sub> attrType<sub>k</sub>  $default_{k}>$
- attrType ist von einer der folgenden Formen:
	- CDATA: Die zulässigen Werte des Attributs attr sind beliebige Zeichenketten, die in Hochkommata eingeschlossen werden.
	- ("val<sup>1</sup>"| ...| "val<sub>n</sub>"): Die zulässigen Werte sind aufgezählt.
	- ID: Die Werte des Attributes sind über dem ganzen Dokument identifizierend. Die ID-Werte aller Vorkommen (beliebiger) Attribute vom Typ ID sind eindeutig.
	- IDREF: Der Wert des Attributes ist der ID-Wert eines anderen Attributes; er referenziert ein anderes Element innerhalb des Dokumentes.
	- IDREFS: Der Wert des Attributes ist eine Folge von IDREF-, d.h. ID-Werten.

**K ロ ▶ | K 御 ▶ | K ヨ ▶** 

#### default ist von einer der folgenden Formen:

- #REQUIRED: Das Attribut muss explizit aufgeführt werden.
- #IMPLIED: Das Attribut ist optional; es ist kein Default-Wert vorgesehen.
- val: Ist das Attribut im Dokument selbst nicht aufgeführt, dann wird durch den XML-Prozessor dieser Wert wie ein Standardwert (Default-Wert) für das betreffende Attribut angenommen.
- #FIXED val: Das Attribut muss immer den angegebenen Wert haben.

イロメ イ押メ イヨメ イヨメ

#### Bemerkungen

- Eine DTD bietet an Datentypen lediglich einen allgemeinen Datentyp für Zeichenketten an.
- Datenbanken bieten einen reichhaltigen Vorrat an Basis-Datentypen zur Repräsentation von Zahlen, Zeichenketten, oder auch zeitlichen Zusammenhängen an.
- Es kann nicht unterschieden werden, ob #PCDATA der Inhalt einer beliebigen Zeichenkette, eine Zahl, oder ein Datum ist. Entsprechendes gilt für den Datentyp CDATA zur Darstellung von Attributwerten.
- Attributwerte können vom Typ ID, IDREF oder auch IDREFS sein. Der XML-Prozessor gewährleistet, dass ID-Werte im gesamten Dokument eindeutig sind und dass unter den IDREF-Werten nur solche sind, die als ID-Wert im Dokument auftauchen.
- Es ist nicht ausdrückbar, welcher Elementtyp mittels IDREF referenziert werden soll. Die Qualität der Referenzierung ist somit nicht vergleichbar zur referentiellen Integrität in Datenbanken.

### 2.3: XPath

- XPath ist primär eine Sprache zum Addressieren (Lokalisieren) von Teilen eines erweiterten XML-Baumes mittels Pfaden.
- Zunächst Version 1.0 von XPath; später Unterschiede zu Version 2.0.
- Pfadausdrücke in XPath werden Lokationspfade genannt.
- Ein Lokationspfad besteht aus einer Folge von Lokationsschritten.
- <span id="page-28-0"></span>■ Jeder Lokationsschritt enthält eine Achse, einen Knotentest und ein oder mehrere Prädikate.

イロメ イ母メ イヨメ イヨメ

#### Beispiele:

- (1) /child::Mondial/child::Land
- (2) /child::Mondial/child::Land[child::LName = "Germany"]
- (3) /child::Mondial/child::Land[child::LName = "Germany"]/ child::Provinz

重

**Ein Lokationspfad in XPath wird relativ zu einem Kontext ausgewertet und** liefert als Resultat eine Menge von Knoten.

- Kontext: Kontextknoten; später Kontextposition, Kontextgröße.
- **Ein Lokationspfad heißt** *absolut*, wenn ihm '/' vorangestellt ist und anderenfalls relativ.
- Der Kontextknoten eines absoluten Lokationspfades ist der Wurzelknoten des XML-Dokumentes; der Kontextknoten eines relativen Lokationspfades wird anderweitig gegeben.
- Der Wurzelknoten des XML-Dokumentes repräsentiert Eigenschaften des gesamten XML-Dokumentes und verweist auf das Dokumentelement (Wurzelelement) des XML-Dokumentes, d.h. den Wurzelknoten des betreffenden XML-Baumes.

### Lokationspfad

- Ein Lokationspfad P besteht aus einer durch '/' getrennten Folge von  $\blacksquare$ Lokationsschritten.
- $\blacksquare$ Eine solche Folge wird von links nach rechts induktiv ausgewertet.
- Das Ergebnis der Auswertung ist die durch den Pfad P lokalisierte Menge  $\mathcal{L}_{\mathcal{A}}$  $K_P$  von Knoten des betrachteten XML-Baumes.

**K ロ ト K 倒 ト K ミ ト K ミ ト** 

#### Menge der lokalisierten Knoten

- Sei *n* die Anzahl Schritte eines Lokationspfades,  $n \geq 1$ .
- Sei  $p_i$ ,  $1 \leq i \leq n$ , ein Lokationsschritt.
- Sei L<sub>i−1</sub> die Menge der durch den Lokationsschritt p<sub>i−1</sub> lokalisierten Knoten; ist  $i = 1$ , dann gilt  $L_0 = \{r\}$ , wobei r der Wurzelknoten des **Dokumentes**
- Sei  $k \in L_{i-1}$ . Der Lokationsschritt  $p_i$  *lokalisiert* in Abhängigkeit von  $k$  eine Menge von Knoten  $L_i(k)$ .
- Jeder Knoten  $k' \in L_i(k)$  ist ein zu betrachtender Kontextknoten für den folgenden Lokationsschritt  $p_{i+1}$ .
- Die Menge der zu betrachtenden Kontextknoten für  $p_{i+1}$  ist somit

$$
L_i=\bigcup_{k\in L_{i-1}}L_i(k).
$$

Ist  $p_i$  ist der letzte Lokationsschritt eines Lokationspfades  $P$ , dann gilt  $K_P = L_i$ .

### Lokationsschritt

- **Ein Lokationsschritt besteht aus einer Achse, einem Knotentest und,** optional, aus einem oder mehreren Prädikaten: Achse:: Knotentest[Prädikat].
- Achse und Knotentest legen die durch diesen Schritt lokalisierte Menge von Knoten des XML-Baumes relativ zu dem betrachteten Kontextknoten des Lokationsschrittes, zur Struktur des XML-Baumes und zum Typ der Knoten fest.
- Prädikate wirken als ein zusätzlicher Filter.

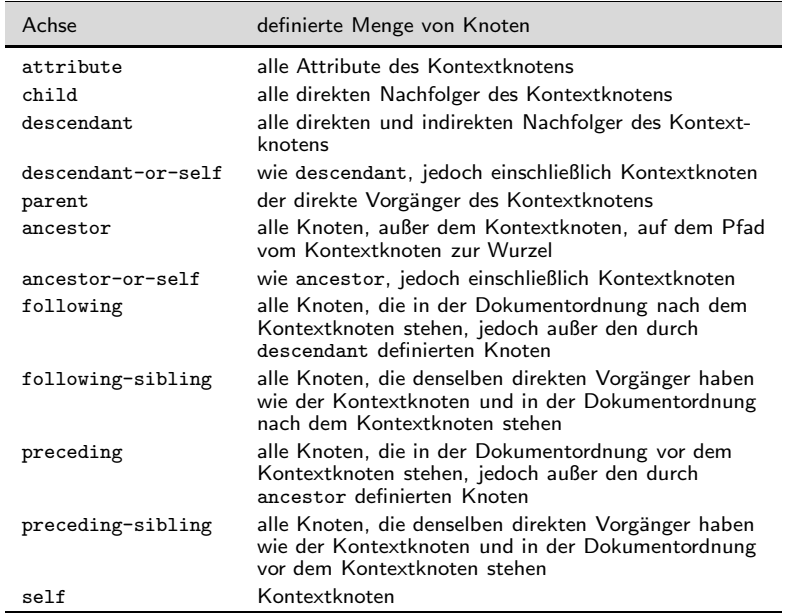

■

メロメ メタメ メミメ メミメー

### Achse und Knotentest

- Die Achsen eines Lokationspfades legen fest, in welcher Weise der XML-Baum durchlaufen werden soll.
- Relativ zu den jeweiligen Kontextknoten der einzelnen Schritte des Pfades wird die Menge der für die Lokalisierung weiter zu betrachtenden Knoten festgelegt.
- Eine Achse ist eine *Vorwärtsachse*, wenn ihre vom Kontextknoten verschiedenen Knoten in der Dokumentordnung nach dem Kontextknoten stehen;
- sie ist eine *Rückwärtsachse*, wenn ihre vom Kontextknoten verschiedenen Knoten vor dem Kontextknoten stehen.
- Die Achse self ist gleichermaßen Vorwärts- und Rückwärtsachse.
**K ロ ▶ K 倒 ▶** 

### Lokalisation durch Achse und Knotentest

Knotentest auf Attribut, bzw. Elementtyp:

- Achse attribute: aus der Menge der Attributknoten der Achse wird nur der Knoten des Attributs mit dem als Knotentest angegebenen Namen weiter betrachtet.
- Achse sonstig: die Knoten der Achse werden auf diejenigen eingeschränkt, deren Elementtyp gerade gleich dem als Knotentest gewählten Elementtyp ist.
- Knotentest '\*', dann ist jedes Attribut, bzw. jeder Elementtyp, zulässig,
- Knotentest text() schränkt die Knoten auf alle Textknoten ein.
- Knotentest node() bedeutet keine Einschränkung.

イロメ イ母メ イヨメ イヨメ

#### Beispiele

- (4) /descendant::Stadt
- (5) /descendant::\*[self::Stadt]
- (6) /descendant::Stadt[parent::node()/child::PName = "Baden"]
- (7) /descendant::Provinz[PName = "Baden"]/child::Stadt

```
(8) /descendant::node()/
```
attribute::Organisation[self::node() = "EU"]

(9) /descendant::Stadt/descendant::text()

イロメ イ母メ イヨメ イヨメ

# Kurzschreibweise

- $\blacksquare$  self::node():'.',
- parent::node(): '..',
- $\blacksquare$  attribute::: ' $\mathbb{O}'$ ',
- Angabe einer Achse fehlt: child-Achse,  $\blacksquare$
- Pfad enthält '//': /descendant-or-self::node()/.

イロメ イ御メ イヨメ イヨメー

# Beispiele

- (10) //Stadt
- $(11)$  //\*[self::Stadt]
- $(12)$  //Stadt $\lceil$ ../PName = "Baden"]
- (13) //Provinz[PName = "Baden"]/Stadt
- $(14)$  //@Organisation[. = "EU"]
- (15) //Stadt//text()

イロメ イ御 メイモメ イモメ

# Prädikate

- Prädikate sind XPath-Ausdrücke, denen ein Wahrheitswert zugeordnet werden kann.
- **Jedem Lokationspfad kann ein Wahrheitswert zugeordnet werden; er hat** den Wert true(), wenn er eine nicht-leere Menge von Knoten lokalisiert und ansonsten den Wert false().
- Wird ein Lokationspfad innerhalb eines Vergleichsprädikates verwendet, dann wird jeder Knoten durch seinen String-Value ersetzt; für einen Elementknoten ergibt sich der String-Value aus der Konkatenation aller Inhalte der Textknoten in Dokumentordnung, die in dem durch ihn identifizierten Teilbaum liegen.
- Prädikate können über Konjunktionen und Disjunktionen von XPath-Ausdrucken definiert werden. ¨

```
\blacksquare //*[@Art | @LCode]
```
- //\*[@Art and @Organisation]
- //\*[@Art][@Organisation]

イロメ イ母メ イヨメ イヨメ

#### XPath 1.0 Standard

... If both objects to be compared are node-sets, then the comparison will be true if and only if there is a node in the first node-set and a node in the second node-set such that the result of performing the comparison on the string-values of the two nodes is true.

If one object to be compared is a node-set and the other is a number, then the comparison will be true if and only if there is a node in the node-set such that the result of performing the comparison on the number to be compared and on the result of converting the string-value of that node to a number using the number function is true.

If one object to be compared is a node-set and the other is a string, then the comparison will be true if and only if there is a node in the node-set such that the result of performing the comparison on the string-value of the node and the other string is true.

If one object to be compared is a node-set and the other is a boolean, then the comparison will be true if and only if the result of performing the comparison on the boolean and on the result of converting the node-set to a boolean using the boolean function is  $true$ .

イロメ イ御 メイヨメ イヨメ

#### Beispiele

- $(16)$  //Stadt[Einwohner > 500]
- (17) //Stadt[Einwohner]
- $(18)$  //Stadt[../PName = //Stadt[SName = "Freiburg"]/../PName]
- (19) //Provinz[Stadt/SName != "Freiburg"]
- (20) //Provinz[not(Stadt/SName = "Freiburg")]

# Kontextposition

- Auswertung nicht nur relativ zu einem Kontextknoten, sondern auch relativ zur Kontextposition und zur Kontextgröße.
- Grundlage für Kontextgröße und Kontextposition ist die durch Achse und Knotentest eines Lokationsschrittes bzgl. eines Kontextknotens definierte Knotenmenge, auf die die Prädikate angewendet werden sollen. Die Zählung der Knoten beginnt dabei bei 1.
- Die Kontextgröße ist gegeben durch die Mächtigkeit der Knotenmenge.
- Die Kontextposition durch die Position eines Knotens in dieser Menge relativ zur Dokumentordnung. Ist die betrachtete Achse eine Rückwärtsachse, dann wird die umgekehrte Dokumentordnung betrachtet.

イロメ イ母メ イヨメ イヨメ

### Beispiele

- $(21)$  //Stadt[position() = 2]
- (22) //Land/Provinz[1]/Stadt[last()]
- (23) //Stadt[preceding::Stadt[1]/SName = "Freiburg"]/SName
- (24) //Stadt[(preceding::Stadt)[1]/SName = "Freiburg"]/SName

イロメ イ御 メイモメ イモメ

# Entfernen von Rückwärtsachsen

- /descendant::Einwohner/preceding-sibling::SName
- $\blacksquare$  /descendant::Provinz[child::Fläche < 10]/ descendant::Einwohner/preceding-sibling::SName

イロメ イ御 メイモメ イモメ

# XPath Version 1.0 und 2.0

- XPath ist weniger geeignet als Anfragesprache; jeder lokalisierte Knoten identifiziert einen Teilbaum des XML-Baumes, dieser Teilbaum kann jedoch nicht in seiner Struktur verändert werden.
- Im Zusammenhang mit der Standardisierung von XQuery wurde mit XPath Version 2.0 eine in einigen Punkten grundlegend geänderte und erweiterte Version von XPath entwickelt.
- Das Konzept einer Knotenmenge (*Node Set*) wird in der Version 2.0 durch das allgemeinere Sprachkonzept einer Sequenz ersetzt.
- In einigen Fällen ergeben sich unterschiedliche Semantiken von XPath Version 1.0 Ausdrücken, wenn sie nach der Version 2.0 interpretiert werden.
- Darüber hinaus enthält XPath Version 2.0 eine Reihe von Sprachkonstrukten wie if...then...else, oder auch for, die keine Entsprechung in Version 1.0 haben.

<span id="page-47-0"></span> $\leftarrow$   $\Box$   $\rightarrow$   $\leftarrow$   $\Box$   $\rightarrow$ 

# 2.4: XML-Schema

- XML-Schema behält die prinzipielle Mächtigkeit einer DTD zur Definition von Inhaltsmodellen bei und ergänzt diese um eine reichhaltige Möglichkeit, Datentypen zu definieren.
- Es werden Typdefinitionen zur Verwendung in XML-Dokumenten bereitgestellt, gegen die die Dokumente dann validiert werden können.
- Schemata gemäß XML-Schema sind selbst XML-Dokumente.
- Wir beschränken uns auf die vor einem Datenbankhintergrund wesentlichsten Zusammenhänge.

#### Elementtypen

- XML-Schema beruht auf einem erweiterbaren Typkonzept.
- **Eine Anzahl von Datentypen ist** *vordefiniert*, sogenannte Built-in Types.
	- $\blacksquare$  primitive,
	- abgeleitete.
- <span id="page-48-0"></span>■ Hierauf basierend können neue Typen definiert werden.
	- einfache, d.h. Typen ohne Attribute und Kindelemente,
	- komplexe, d.h. Typen mit Attributen und Kindelementen.

#### XML-Schema Datentypen

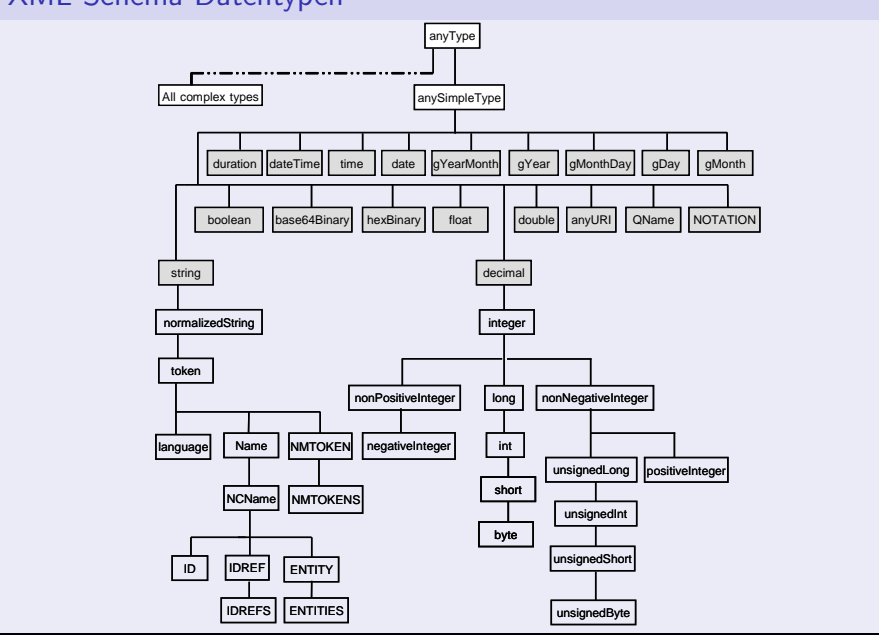

Prof. Dr. Georg Lausen, Dr. Fang Wei Society 8. Januar 2011 Seite 50

 $\sim$ 

# einfache Datentypen

- Wertebereich, Repräsentationsraum und Aspekte.
- Der Repräsentationsraum eines Datentyps sieht zu jedem Wert des Wertebereichs mindestens eine lexikalische Darstellung (Literal) vor.
- Mehr Literale als Werte: beipielsweise Zeittypen oder Gleitkommazahlen (100 oder 10E1).
- Wertebereich und Repräsentationsraum können durch Aspekte eingeschränkt werden: Unter-/Obergrenzen der Werte, Längenbeschränkungen und Aufzählungen der erlaubten Werte, reguläre Ausdrücke.
- <span id="page-50-0"></span>■ Einfache Typen können aus einfachen Typen mittels Listenbildung (list) und Vereinigung (union) erzeugt werden.

K ロ ▶ K 御 ▶ K 君 ▶ K 君 ▶ ...

#### Beispiele für einfache Datentypen

```
<simpleType name = "Prozent">
    <restriction base = "decimal">
       <fractionDigits value = "2"/>
       \text{CminInclusive value} = "0.00!/<sub>maxInclusive value</sub> = "100.00*/</sub>
    </restriction>
</simpleType>
<simpleType name = "Autonummer">
    <restriction base = "string">
       \theta <pattern value = "[A-Z] + [0-9] + "2</restriction>
</simpleType>
<simpleType name = "LandCode">
    <restriction base = "NMTOKEN">
       \zeta<enumeration value = "A"/>
       <enumeration value = "CH"/>
    </restriction>
</simpleType>
\langlesimpleType name = "AlleAutonummern"\rangle\langlelist itemType = "Autonummer"/>\langle/simpleType>
```
画

#### Attribute

- Attribute dürfen lediglich einfache Typen besitzen.
- Ein Attribute attr eines Elementtyps kann mittels der Attribute use, default und fixed weiter charakterisiert werden.
	- use kann die Werte optional, prohibited und required annehmen. Wird use nicht definiert, so wird optional angenommen.
	- Die Verwendung von default und fixed ist alternativ.

```
<attribute name = "LCode" type = "string"
   use = "required" default = "Atlantis"/>
```
### komplexe Elementtypen

- **E** Erweiterung eines einfachen Typs, oder durch Definition eines Inhaltsmodells aus einfachen und komplexen Typen.
- Inhaltsmodelle werden mittels Reihung (sequence), Auswahl (choice) und Konjunktion (all) definiert.
- Bei Verwendung von all dürfen alle angegebenen Typen maximal einmal in beliebiger Reihenfolge auftreten.
- minOccurs, maxOccurs können verwendet werden.
- $\blacksquare$  Mittels minOccurs = "0", kann ein Element als optional für ein Inhaltsmodell definiert werden.

```
Mittels nillable = "true" und innerhalb eines Dokumentes nil =
"true" wird ein Nullwert explizit ausgedrückt.
```
#### Beispiel

```
<complexType name = "Einwohner">
    <simpleContent>
       <extension base = "positiveInteger">
          <attribute name = "Jahr" type = "gYear"
             use = "required"/>
       </extension>
    </simpleContent>
</complexType>
<complexType name = "Land">
    <sequence>
       \leqelement name = "LName" type = "string" nillable = "true"/>
       <element name = "Einwohner" type = "Einwohner"/>
       \epsilonelement ref = "Provinz" minOccurs = "0" maxOccurs = "unbounded"/>
       \epsilonelement ref = "Lage" minOccurs = "0" maxOccurs = "unbounded"/>
       \epsilon <element ref = "Mitglied" minOccurs = "0" maxOccurs = "unbounded"/>
    </sequence>
    <attribute name = "LCode">
       <simpleType>
          <restriction base = "NMTOKEN">
             <enumeration value = "D"/>
             \zetaenumeration value = "\lambda"/>
             <enumeration value = "CH"/>
          </restriction
       </simpleType>
    </attribute>
</complexType>
```
 $\sim$ 

### globale Elemente und Typen

- Typdefinitionen und Elementdeklarationen auf der obersten Ebene eines XML-Schema Dokumentes sind global.
- Globale Elementdeklarationen können mittels ref referenziert werden.
- Globale Typdefinitionen haben einen Namen und können zur Deklaration von Elementen verwendet werden.
- Typdefinitionen ohne einen Namen sind anonym.

K ロ ▶ K 個 ▶ K 君 ▶ K 君 ▶ ...

#### Transformation DTD zu XML-Schema am Beispiel

DTD (nach LuMriX dtd2xs, http://www.w3.org/XML/Schema#resources)

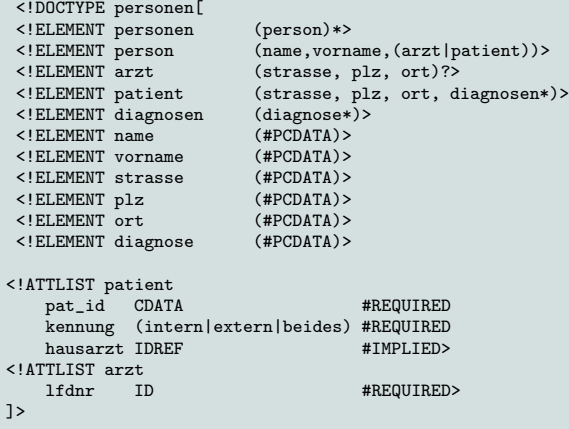

唐

イロメ イ母メ イヨメ イヨメ

XML-Schema (erzeugt durch Syntext Dtd2Schema, http://www.w3.org/XML/Schema#resources)

```
<xs:schema xmlns:xs='http://www.w3.org/2001/XMLSchema'>
<xs:element name='arzt'>
 <xs:complexType>
  <xs:sequence minOccurs='0'>
    <xs:element ref='strasse'/>
    <xs:element ref='plz'/>
    <xs:element ref='ort'/>
  </xs:sequence>
 <xs:attribute name='lfdnr' use='required' type='xs:ID'/>
  </xs:complexType>
</xs:element>
<xs:element name='diagnose'>
 <xs:complexType mixed='true'>
 </xs:complexType>
</xs:element>
<xs:element name='diagnosen'>
 <xs:complexType>
  <xs:sequence>
    <xs:element ref='diagnose' minOccurs='0' maxOccurs='unbounded'/>
  </xs:sequence>
  </xs:complexType>
</xs:element>
```
#### XML-Schema (con't)

```
<xs:element name='name'>
 <xs:complexType mixed='true'>
 </xs:complexType>
</xs:element>
<xs:element name='ort'>
 <xs:complexType mixed='true'>
 </xs:complexType>
</xs:element>
<xs:element name='patient'>
 <xs:complexType>
  <xs:sequence>
    <xs:element ref='strasse'/>
    <xs:element ref='plz'/>
    <xs:element ref='ort'/>
    <xs:element ref='diagnosen' minOccurs='0' maxOccurs='unbounded'/>
  </xs:sequence>
 <xs:attribute name='pat_id' use='required'/>
 <xs:attribute name='kennung' use='required'>
  <xs:simpleType>
   <xs:restriction base='xs:string'>
    <xs:enumeration value='intern'/>
    <xs:enumeration value='extern'/>
    <xs:enumeration value='beides'/>
   </xs:restriction>
  </xs:simpleType>
 </xs:attribute>
```
#### XML-Schema (con't)

```
<xs:attribute name='hausarzt' type='xs:IDREF'/>
 </xs:complexType>
</xs:element>
<xs:element name='person'>
 <xs:complexType>
  <xs:sequence>
    <xs:element ref='name'/>
    <xs:element ref='vorname'/>
    <xs:choice>
      <xs:element ref='arzt'/>
      <xs:element ref='patient'/>
    </xs:choice>
  </xs:sequence>
 </xs:complexType>
</xs:element>
<xs:element name='personen'>
 <xs:complexType>
  <xs:sequence minOccurs='0' maxOccurs='unbounded'>
    <xs:element ref='person'/>
  </xs:sequence>
 </xs:complexType>
</xs:element>
<xs:element name='plz'>
 <xs:complexType mixed='true'>
 </xs:complexType>
</xs:element>
```
K ロ ▶ K 御 ▶ K 君 ▶ K 君 ▶ ...

#### XML-Schema (con't)

```
<xs:element name='strasse'>
  <xs:complexType mixed='true'>
  </xs:complexType>
 </xs:element>
 <xs:element name='vorname'>
  <xs:complexType mixed='true'>
  </xs:complexType>
 </xs:element>
</xs:schema>
```
Ε

**K ロ ▶ | K 御 ▶ | K ヨ ▶** 

# Eindeutigkeitsbedingungen

- $\blacksquare$ Eindeutigkeit kann für Element- und Attributinhalte, oder auch für Kombinationen hiervon, verlangt werden.
- Die unique-Klausel verlangt Eindeutigkeit für vorhandene Werte.  $\mathbf{r}$
- Bei Anwendung der key-Klausel muss ein Wert vorhanden und eindeutig  $\blacksquare$ sein.

■ Eindeutigkeit bezieht sich relativ auf das direkt übergeordnete Element (Kontext), in dem die Bedingung definiert ist.

- Mittels selector wird die zu betrachtende Knotenmenge des Dokumentes relativ zum Kontext festgelegt.
- Mittels field wird die Kombination der konkreten Werte relativ zum Selektor festgelegt.
- Mittels field lokalisierte Elemente müssen einen einfachen Typ besitzen.
- selector und field werden durch eingeschränkte XPath-Ausdrücke im Wesentlichen dürfen nur Vorwärtsachsen verwendet werden, es sind keine Prädikate zulässig und als Knotentest sind node() und text() nicht erlaubt – festgelegt.
- Eine Eindeutigkeitsbedingung ist erfüllt, wenn die Werte der durch field lokalisierten Knoten bzgl. der Menge der durch selector lokalisierten Knoten eindeutig sind.

Beispiel (Provinz Kind-Element von Land) <complexType name = "Land"> ... </complexType> <element name = "Provinz"> <complexType> <sequence> <element name = "PName" type = "string"/> <element name = "Fläche" type = "float"/> <element name = "Stadt"  $minOccurs = "0" maxOccurs = "Unbounded"$ </sequence> </complexType>  $\langle$ /element> <element name = "Land" type = "Land"/> <key name = "PrimaryKeyForProvinz"> <selector xpath = "Provinz"/> <field xpath = "PName"/>  $\langle$ /key> </element> <element name = "Mondial"> <complexType> <sequence> <element ref = "Land" minOccurs = "0" maxOccurs = "Unbounded"/> </sequence> </complexType>  $\langle$ key name = "PrimaryKeyForLand">  $\epsilon$  <selector xpath = "Land"/>  $\epsilon$  field xpath = "@LCode"/>  $\langle$ /key> </element>

Prof. Dr. Georg Lausen, Dr. Fang Wei **8. Januar 2011** 8. Januar 2011 Seite 64

 $\sim$ 

# Fremdschlüsselbedingungen

- Referenzbeziehung werden mittels der keyref-Klausel definiert.
- Mit refer wird der Bezug zu einem eindeutigen Kriterium, typischerweise ein Schlüssel, festgelegt.
- Mittels selector und field wird der Fremdschlüssel festgelegt.
- Der Kontext der Fremdschlüsseldefinition muss hierbei den Kontext der betreffenden Schlüsseldefinition enthalten.
- XML-Schema erlaubt auch den ID/IDREF-Mechanismus einer DTD. ID, IDREF und IDREFS sind zulässige einfache vordefinierte Typen und haben dieselbe Semantik wie bei Verwendung einer DTD.

Beispiel (Provinz Geschwister-Element zu Land)

```
<element name = "Land"><complexType><sequence>
          \leqelement name = "LName" type = "string" nillable = "true"/>
          <element name = "Einwohner" type = "Einwohner"/>
          \epsilon <element ref = "Lage" minOccurs = "0" maxOccurs = "Unbounded"/>
          \ell <element ref = "Mitglied" minOccurs = "0" maxOccurs = "Unbounded"/>
       </sequence>
       <attribute name = "LCode" type = "string"/>
</complexType></element>
<element name = "Provinz"><complexType><sequence>
          <element name = "PName" type = "string"/>
          \epsilon <element name = "Stadt" minOccurs = "0" maxOccurs = "Unbounded"/>
       </sequence>
       <attribute name = "LCode" type = "string"/>
</complexType></element>
<element name = "Mondial"><complexType><sequence>
          \epsilon = "Land" minOccurs = "0" maxOccurs = "Unbounded"/>
          \epsilon <element ref = "Provinz" minOccurs = "0" maxOccurs = "Unbounded"/>
    </sequence></complexType>
    \langlekey name = "PrimaryKeyForLand">
       <selector xpath = "Land"/><field xpath = "@LCode"/></key>
    <key name = "PrimaryKeyForProvinz">
       <selector xpath = "Provinz"/>
       <field xpath = "PName"/><field xpath = "@LCode"/></key>
    <keyref name = "ForeignKeyForLand" refer = "PrimaryKeyForLand">
       <selector xpath = "Provinz"/><field xpath = "@LCode"/></keyref>
</element>
```
 $\sim$ 

# Bemerkungen

- Innerhalb XML-Schema können keine allgemeinen Integritätsbedingungen formuliert werden.
- Schlüssel- und Fremdschlüsselbedingungen gehen über den ID/IDREF-Mechanismus weit hinaus, haben jedoch nur innerhalb eines Dokumentes eine Bedeutung.

2.5: XQuery (a) Grundlagen

### **Motivation**

Die Ziele von XML Query, kurz XQuery, sind prägnant beschrieben auf der Homepage des XQuery-Projektes:<sup>3</sup>

The mission of the XML Query project is to provide flexible query facilities to extract data from real and virtual documents on the World Wide Web, therefore finally providing the needed interaction between the Web world and the database world. Ultimately, collections of XML files will be accessed like databases.

<span id="page-67-0"></span> $3$ http://www.w3.org/XML/Query

### Allgemeines

- **XQuery ist, vergleichbar zur Relationenalgebra, eine funktionale Sprache.**
- Eine Anfrage in XQuery wird deklarativ als Ausdruck definiert, der von einem XQuery-System zu einem Wert, der Antwort, ausgewertet werden kann.
- XQuery ist darüber hinaus eine streng getypte Sprache, so dass Typfehler bereits zur Übersetzungszeit erkannt werden können.
- Der Wert eines XQuery-Ausdrucks ist eine Sequenz von keinem oder mehreren sogenannten Items.
- Ein Item ist entweder ein atomarer Wert, d.h. ein Wert von einem einfachen Typ gemäß XML-Schema, oder ein Knoten (Element-, Attributund Textknoten).

### Kreieren von Elementknoten

Der Ausdruck

```
<Stadt PLZ = "79100">
{"Freiburg i.Br."}
</Stadt>
```
erzeugt ein Element Stadt und weist ihm das Attribut PLZ mit Wert 79100 und den Elementtext "Freiburg" zu.

Verwendung von Konstruktoren element und attribute:

```
element Stadt {attribute PLZ {"79100"}, "Freiburg i.Br."}
```
# $XP<sub>ath</sub> 2.0$

- Anfragen in Form von XQuery-Ausdrücken beziehen sich typischerweise auf XML-Bäume und extrahieren und kombinieren durch Knoten identifizierte Teilbäume
- Zur Lokalisierung von Knoten eines gegebenen XML-Baumes verwendet XQuery XPath 2.0.
- Beispiel für Unterschiede zu XPath 1.0:

Der Ausdruck aName =  $true()$  ist gemäß XPath 1.0 wahr, sofern aName eine nicht-leere Knotenmenge lokalisiert. Derselbe Ausdruck ist gemäß XPath 2.0 nur dann wahr, wenn die durch aName lokaliserte Menge mindestens ein Element enthält, das den Wahrheitswert true besitzt.

④重 > ④重 >

**K ロ ▶ K 伊 ▶** 

イロメ イ部メ イヨメ イヨメー

#### Extrahieren von Elementen

```
<St¨adte>
\{ doc("Mondial.xml") // Stadt \}</St¨adte>
```
Der Ausdruck doc("Mondial.xml") lokalisiert hierbei den Wurzelknoten des XML-Dokumentes.
# (b) FLWOR-Ausdruck

- Ein FLWOR-Ausdruck besteht im Allgemeinen aus einer for-, 1et-, where-, order- und return-Klausel.
- Mittels einer for-Klausel werden eine oder mehrere Variablen an Ausdrücke gebunden und erzeugen so einen Strom von Tupeln.
- Durch eine 1et-Klausel werden eine oder mehrere Variable jeweils an das gesamte Resultat eines Ausdrucks gebunden.
- Die where-Klausel dient zu Filterung der erzeugten Tupel.
- Mittels der order by-Klausel kann eine erwünschte Sortierung der Tupel erreicht werden.
- Mittels der return-Klausel wird das Resultat des gesamten Ausdrucks definiert.

メロメ メ都 メメ きょうぼきしつ

### nested loop

```
for $a in (1,2,3),
    $b in ("a", "b", "c"),
    $c in (10, 20, 30)
return
<Z>{$a, $b, $c}</Z>
```
ミー

∢ ロ ▶ 《 御 ▶ 《 君 ▶ 《 君 ▶ 》

### Extrahieren von Elementen

```
<St¨adte>
{
    for $a in
          doc("Mondial.xml")//Provinz[PName = "Baden"]/Stadt/SName
    return
         \{\ \ \ \} \langle \ \ \langle \rangle \ \langle \rangle \ \ \geq \langle \rangle \ \geq \geq \geq \geq \geq \geq \geq \geq \geq \geq \geq \geq \geq \geq \geq \geq \geq \geq \geq \geq \geq \geq \geq \ge}
</St¨adte>
```
唐 一

K ロ ▶ K 御 ▶ K 君 ▶ K 君 ▶ ...

### Einsetzen von Elementen

```
<St¨adte>
{
 let $a := doc("Mondial.xml")//Land[@LCode = "D"]
 for $b in $a//Provinz[PName = "Baden"]/Stadt/SName
 return
   <Stadt> { $b, element Land {$a/LName/text()} } </Stadt>
}
</St¨adte>
```
重

イロメ イ御メ イヨメ イヨメー

## Umdrehen der Hierarchie

```
for $a in doc("Mondial.xml")//Provinz/Stadt
order by $a/SName descending
return
<Stadt>
  \{ $a/SName \}<Provinz>
  \{for $b in doc("Mondial.xml")//Provinz
    where b/Stat = $areturn $b/PName
  }
  </Provinz>
</Stadt>
```
唐山

K ロ ▶ K 御 ▶ K 君 ▶ K 君 ▶

### Verbund

```
for $a in doc("Mondial.xml")//Provinz/Stadt,
  $b in doc("Mondial.xml")//Provinz/Stadt
where $a/../PName < $b/../PName
return
\text{P}aar ProvinzA = "{ a/../PName }"
  ProvinzB = "\{\$b/../PMame }\">
  \{ $a/SName/text(), ", ", $b/SName/text() }\}</Paar>
```
€

イロメ イ御 メイヨメ イヨメー

### Quantoren some, every und bedingte Ausdrücke

```
for $a in doc("Mondial.xml")//Provinz
where some $b in $a//Stadt
satisfies ($b/Einwohner > 1000)
return $a/PName
```

```
for $a in doc("Mondial.xml")//Provinz
return
if (count($a/Stadt) > 10)
then
  <HauptProvinz>
  \{ $a/PName \}</HauptProvinz>
else ()
```
重

K ロ ▶ K @ ▶ K 경 ▶ K 경 ▶

# Positionen einer Sequenz

for \$a at \$i in doc("Mondial.xml")//SName return <Stadt Nummer =  $"\{\$i\}">\{\$a\}\langle \text{Stadt}\rangle$ 

重

### Speichern von Zwischenresultaten

```
let a :=for $b in doc("Mondial.xml")//Provinz[PName = "Baden"]/Stadt
    return
    <Stadt> { $b/SName } </Stadt>
let \&c \cdot=for $d in doc("Mondial.xml")//Provinz[PName = "Berlin"]/Stadt
    return
    <Stadt> { $d/SName } </Stadt>
return ($c, $a)
```
KID KAPIKE KEI E YORO

# (c) benutzerdefinierte Funktionen

Die Deklaration einer Funktion besteht aus einem Funktionskopf, der aus dem Funktionsbezeichner, der Liste der Parameter und der Angabe des Rückgabeparameters besteht, gefolgt von einem XQuery-Ausdruck, dem Funktionsrumpf.

```
declare function StadtmitNummer($a,$i)
as item()*
{
       let b := (a/5a)/5Names[i]
       return
        (
           \text{Stat Number} = "\{ $i \} "&gt; {\$b \} < \text{Stat},if ($i < count($a//Stadt))
              then StadtmitNummer($a, $i+1) else ()
        )
};
for $c in doc("Mondial.xml")/Mondial/Land return
    ($c/LName, StadtmitNummer($c,1))
```
# (d) Sequenzen

■ Werte sind Sequenzen von Items.

■ Der Ausdruck (1, "eins") hat den Wert 1 eins.

Der Ausdruck

```
(1, "eins", doc("Mondial.xml")//Land/@LCode)
hat den Wert 1 eins LCode = "D".
```
Ist eine Sequenz durch einen Ausdruck definiert, der selbst einen Ausdruck enthält, der eine Sequenz definiert, so wird die innere Sequenz aufgelöst (flattened). Der Ausdruck

```
(1,
for $i in doc("Mondial.xml")//Provinz
return $i/Stadt/SName/text(),
2)
```
hat den Wert 1 Freiburg Karlsruhe Berlin 2.

## Funktion data()

Mittels data() wird einer Sequenz eine Sequenz atomarer Werte zugeordnet.

Attributknoten und Textknoten werden durch ihren zugeordneten atomaren Wert repräsentiert.

```
data((1, "eins", doc("Mondial.xml")//Land/@LCode))
```
Einem Elementknoten wird als Wert die Konkatenation aller in ihm enthaltenen Textknoten in Dokumentordnung zugeordnet.

```
data((1, "eins",
  doc("Mondial.xml")/(//Provinz/Stadt)[last()]))
```
Eine Sequenz kann Duplikate enthalten. Der Ausdruck (1,2,1) definiert beispielsweise die Sequenz 1 2 1.

```
Funktion distinct-values()
```
Die Funktion distinct-values() eliminiert Duplikate aus Sequenzen.

- $\blacksquare$  distinct-values $((1,2,1))$
- mit Duplikaten:

```
data(doc("Mondial.xml")//Provinz
   [PMame = "Berlin"] // node() [text()])
```
ohne Duplikate:

```
distinct-values(doc("Mondial.xml")//Provinz
   [PName = "Berlin"]/node()[text()]
```
# (e) Standardfunktionen

XQuery bietet weit uber 100 Standardfunktionen an, die in einem separaten ¨ Standardisierungsdokument definiert werden. Darunter

- **Aggregierungs-Funktionen, wie avg(), max() und count(),**
- Funktionen für spezielle XML-Schema Datentypen wie date,
- Funktionen zur Typkonversion oder auch zum Pattern-Matching,
- Funktionen für spezielle XML-Konstrukte wie ID, IDREF und Namensräume.

## Aggregation von Werten

```
<Mondial>
{
for $a in doc("Mondial1.xml")//Land
return
    <Land>
    {
       $a/LName,
       for $b in $a/Provinz
       let b1 := b/PName,
           $b2 := $b/Fläche,
           $b3 := $b / \text{Stadt}return
           element Provinz {attribute Einwohner {sum($b//Einwohner)},
              ($b1, $b2, $b3)}
    }
    </Land>
}
</Mondial>
```
イロメ イ部メ イヨメ イヨメ 一番

# ) peratoren

Zusätzlich zu den üblichen arithmetischen Operatoren, wie  $+, -, *,$ div und mod, besitzt XQuery unterschiedliche Typen von Vergleichsoperatoren.

- Die Wertevergleichsoperatoren eq, ne, 1t, 1e, gt, ge erlauben den Vergleich zweier atomarer Werte.
- Die Operatoren für allgemeinen Vergleich =, ! =, <, <=, >, > = erlauben den Vergleich zweier Sequenzen atomarer Werte.

Die Semantik ist hierbei so festgelegt, dass der Vergleichsausdruck dann true() liefert, wenn irgendein Wert der einen Sequenz mit irgendeinem Wert der anderen Sequenz in der gewünschten Relation steht.

Damit gilt  $(1,2)=(2,3)$  und  $(2,3)=(3,4)$ , aber nicht der transitive Zusammenhang  $(1,2)=(3,4)$ .

### weitere Operatoren

■ Der Vergleich zweier Knoten ist bzgl. is und is not möglich, wobei is gleiche Knotenidentität meint.

```
doc("Mondial.xml")/(//Stadt)[last()] is
   doc("Mondial.xml")//Provinz[last()]/Stadt[last()]
```
Die Operatoren <<,>> erlauben einen Vergleich zweier Knoten bzgl. der Dokumentordnung.

```
doc("Mondial.xml")//Provinz[PName = "Baden"] <<
   doc("Mondial.xml")//Provinz[PName = "Berlin"]
```
■ Operatoren union, intersect, except liefern angewandt auf zwei Sequenzen eine Resultat-Sequenz ohne Duplikatknoten in Dokumentordnung. (doc("Mondial.xml")//Stadt)[1] union doc("Mondial.xml")//Provinz[PName="Baden"]/Stadt[1]

## Gleichheit von Sequenzen: fn:deep-equal()

Zwei Sequenzen sind gleich, wenn sie

- dieselbe Anzahl Einträge besitzen,
- Einträge an derselben Position in einer für ihren Typ definierten Weise gleich sind,
- diese Gleichheit bei Einträgen eines komplexen Typs rekursiv für die Kindknoten gilt.

### Beispiel

```
fn:deep-equal(
    (doc("Mondial.xml")//Stadt)[last()],
    doc("Mondial.xml")//Provinz[PName="Berlin"]/Stadt[1] )
```
イロメ イ母メ イヨメ イヨメ

# (g) Typen

- built-in Typen,  $\blacksquare$
- XML Schema Definitionen können importiert werden,  $\blacksquare$
- statische Typprüfung bzgl. dem importierten Schema ist möglich,  $\blacksquare$
- statische Typprüfung basiert auf Typinferenz.

イロト イ母 ト イヨ ト イヨ ト

# zur Typinferenz

### **Betrachte**

 $<$ result>

```
\{ for $x in doc("mondial1.xml")//SName return \langle a \rangle {$x/text()}\langle a \rangle}
{ for $x in doc("mondial1.xml")//SName return <b>{$x/text()}</b> }
{ for x \in \text{loc}("modial1.xml") // \text{Name return } <<\frac{x}{x} / \text{Text()}<\frac{x}{x}\langle/result>
```
- **Das Resultat des Ausdrucks ist offensichtlich von einem Typ der Art**  $a^n b^n c^n$ .
- Typinferenz schließt den schwächeren Typ  $a * b * c*$ .

すロチ す母 ト すき ト すき トー

### zur Typinferenz

#### **Betrachte**

```
<result>
```

```
{ for $x in doc("mondial1.xml")//SName return \langle a \rangle{$x/text()}\langle a \rangle}
{ for $x in doc("mondial1.xml")//SName return <b>{$x/text()}</b> }
\{ for x in doc("mondial1.xml")//SName return \langle c \rangle \text()}\langle c \rangle}
\langle/result>
```
■ Sei der, beispielsweise als Resultat einer Funktion, spezifizierte Typ für diesen Ausdruck

 $((a,a)*, (b,b)*, (c,c)*) | ((a,a)*,a, (b,b)*,b, (c,c)*,c))$ 

■ Typinferenz schließt den schwächeren Typ a \* b \* c \* und erkennt fälschlicherweise einen Typfehler!

イロメ イ御 メイヨメ イヨメ

### **Beispiel**

```
declare function local:myExpl($a as element(Provinz))
    as element(Stadt)*
{
let $c := $a/Stadt return $c
};
for $a in doc("MondialTest2.xml")//Provinz
    return \langle a \rangle { local:myExpl($a) } \langle a \rangle
```
重

## Sequenztypen

- Angabe aus welchen Typen die Sequenz besteht,
- Häufigkeitsbedingungen: kein Eintrag Sequenz mit genau einem Eintrag ? Sequenz mit höchstens einem Eintrag + Sequenz mit mindestens einem Eintrag \* Sequenz mit unbeschränkter Anzahl von Einträgen

イロメ イ部メ イヨメ イヨメー

## Typausdrücke

- Prüfung atomarer Typen: castable as,
- **Nalidierung von Dokument- und Elementknoten gegen** Schemainformationen: validate,
- Zusicherung eines Sequenztyps : treat as,
- Abfrage eines Sequenztyps: instance of, bzw. typeswitch.

### Beispiel

```
(doc("MondialTest2.xml")//SName)[1] castable as xs:integer
(doc("MondialTest2.xml")//Stadt) treat as element(SName)*
(doc("MondialTest2.xml")//Stadt) instance of element()*
typeswitch ((doc("MondialTest2.xml")//Stadt))
   case element(SName) return ...
   default return ...
```